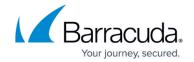

## **Integrating a Cisco Adaptive Security Appliance**

https://campus.barracuda.com/doc/96767780/

For full instructions, see Cisco.

## To send Logging Information to a Syslog Server

logging host interface\_name ip\_address [tcp[/port] | udp[/port]] [format
emblem]

logging trap severity\_level

logging facility number

A server that runs a syslog application is required in order to send syslog messages to an external host. ASA sends syslog on UDP port 514 by default, but protocol and port can be chosen. If TCP is chosen as the logging protocol, this causes the ASA to send syslogs via a TCP connection to the syslog server. If the server is inaccessible, or the TCP connection to the server cannot be established, the ASA will, by default, block ALL new connections. This behavior can be disabled if you enable **logging permit-hostdown**. See the configuration guide for more information about the **logging permit-hostdown** command.

The ASA only allows ports ranging from 1025-65535. Use of any other ports will result in the following error:

ciscoasa(config)# logging host tftp 192.168.1.1 udp/516\

WARNING: interface Ethernet0/1 security level is 0.\

\*\*ERROR: Port '516' is not within the range 1025-65535.\*\*

## Barracuda XDR

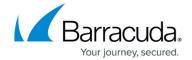

© Barracuda Networks Inc., 2024 The information contained within this document is confidential and proprietary to Barracuda Networks Inc. No portion of this document may be copied, distributed, publicized or used for other than internal documentary purposes without the written consent of an official representative of Barracuda Networks Inc. All specifications are subject to change without notice. Barracuda Networks Inc. assumes no responsibility for any inaccuracies in this document. Barracuda Networks Inc. reserves the right to change, modify, transfer, or otherwise revise this publication without notice.